Department of Electrical and Computer Engineering University of Massachusetts Dartmouth

ECE160: Foundations of Computer Engineering I (Spring 2023) Instructor: Dr. Liudong Xing

## **LAB # 4 Solution**

**(Relevant Lecture: #8-#10)** 

1. **Write down the output of each printf() in the following program first.** Then check your results by compiling and running this program. Note that you need to remove the statement that may cause a compilation error. Do think about and understand the answers!!

**Solution:**

```
#include <stdio.h>
void main(void)
{ 
  int a=9;
  int b=8;
 float c=2.0;
 float d= 3.0;
   printf("%f\n", a/b+c/d);
   printf("%d\n", a%b+a); 
  printf("%f\n", a%c+b); 
  printf("%d\n", b%a*b);
  b=a++;
  printf("%d\n", b); 
 print(f("%d\nu", a); printf("%d\n", --a);
  printf("%d\n", a);
} 
#include <stdio.h>
void main(void)
{ 
  int a=9;
  int b=8;
 float c=2.0;
  float d= 3.0;
  printf("%f\n", a/b+c/d); \rightarrow 1.666667
  printf("%d\n", a%b+a); \rightarrow 10
 printf("%f\n", a%c+b); \rightarrow compilation error (should be
removed before running the program)
  printf("%d\n", b%a*b); \rightarrow 64
 b=a++; \rightarrow /*a=10, b=9*/<br>printf("%d\n", b); \rightarrow 9
 printf("%d\n", b); \rightarrow 9<br>printf("%d\n", a); \rightarrow 10print("%d\n\rightharpoonup, a);printf("%d\n", --a); \rightarrow 9<br>printf("%d\n", a); \rightarrow 9
 printf("%d\n", a);
}
```
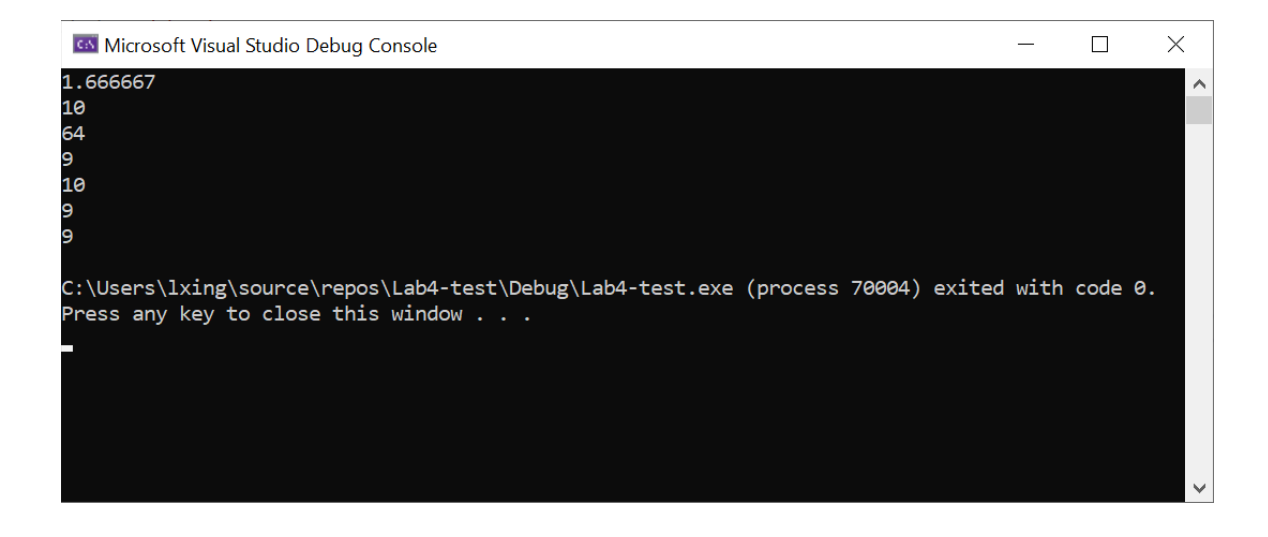

2. **Write down the output of each printf() in the following program first.** Then check your results by compiling and running this program. Do think about and understand the answers!!

```
#include <stdio.h>
void main(void)
{ 
  int a=3;
  int b=4;
  int c=5;
  int d=0;
  float e=0;
  d=--a*(3+b)/2-c++*b;
  printf("The first d is %d\n", d);
  printf("The c is %d\n", c);
  d=++a*(4+c)/3-b*++c; 
  printf("The second d is %d\n", d);
 d= (float) a/(c-3)*5-b*c;
  printf("The third d is %d\n", d);
  e=(float) (a/b)+b*c;
  printf("The first e is %f\n", e);
  e=(float) a/b+b*c;
  printf("The second e is %f\n", e); 
  e=(float) a/b+b%++c;
  printf("The third e is %f\n", e);
}
```
**Solution:**

The first d is -13 The c is 6 The second d is -17 The third d is -24 The first e is 28.000000 The second e is 28.750000 The third e is 4.750000

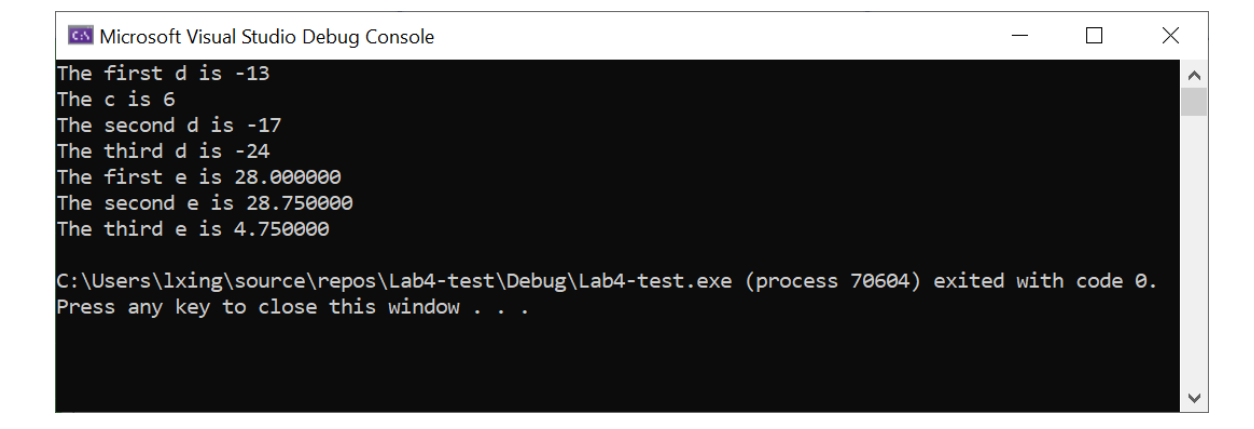

3. Write a program to read Tom's grades for four courses from last semester from the keyboard using scanf\_s(), compute his average GPA, and write/display the average GPA on the screen using printf().

```
3.7 4.0 3.3 3.7 
Solution (an example):
               #include <stdio.h>
               void main(void)
               { 
                   float grade1=0;
                   float grade2=0;
                   float grade3=0;
                   float grade4=0;
                   float GPA=0;
                   /*This line is used to remind user to input grades*/
                    printf("Please input Tom's 4 grades:\n");
                   scanf_s("%f %f %f %f", &grade1, &grade2, &grade3, &grade4);
                   GPA=(grade1+grade2+grade3+grade4)/4;
                    printf("Tom's GPA is: %f. ", GPA);
                  }
```
**Testing Runs:**

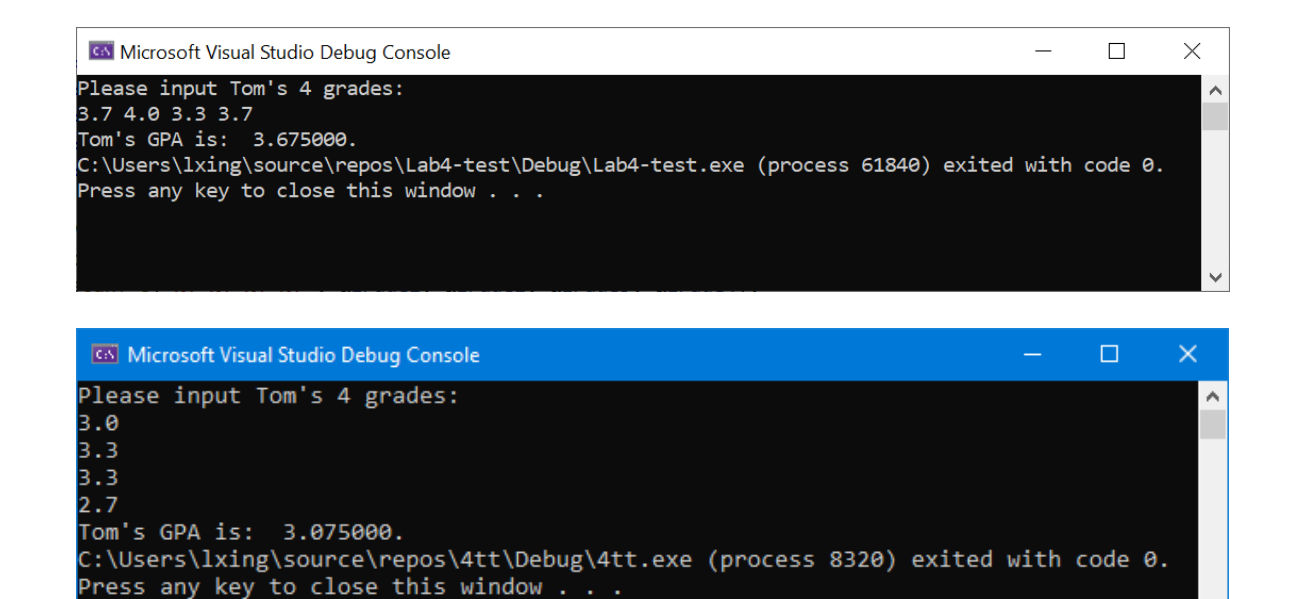

- 
- 4. To understand the three logical operators in C by running the following program and try the following inputs to see what happen.
	- 3 7
	- 0 7
	- 0 0

```
#include <stdio.h>
void main (void)
  { 
    int a=0;
    int b=0;
    printf("Please input two integers a and b from the keyboard:\n");
    scanf_s("%d %d", &a, &b);
    printf("a AND b is: %d\n", a && b);
   printf("a OR b is: %d\n", a || b);
    printf("NOT a is: %d\n", !a);
    printf("NOT b is: %d\n", !b);
    if (a==b)
       printf("a==b\n");
    else
       printf("a!=b");
  }
```
## **Solution:**

i) 3 7 a AND b is 1 a OR b is 1 NOT a is 0 NOT b is 0 a!=b

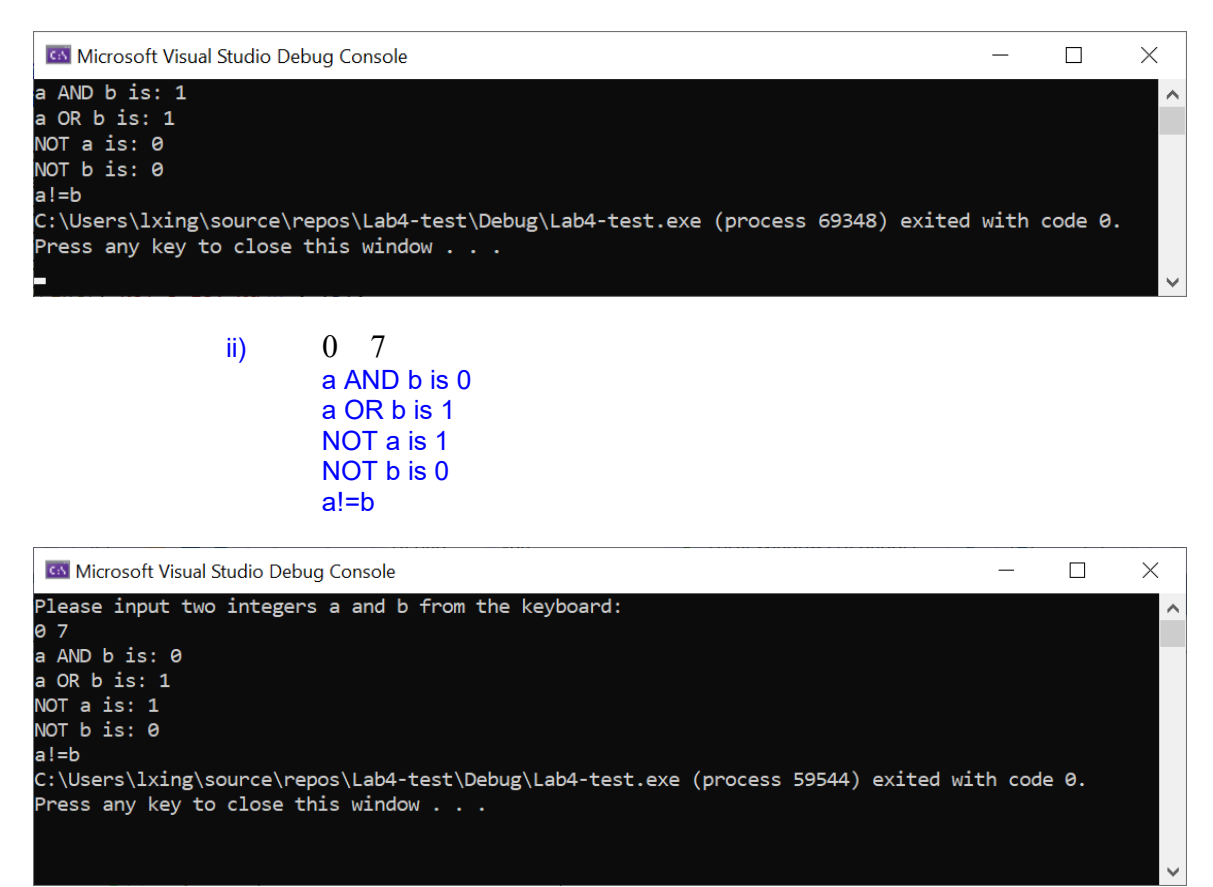

iii)  $0 \quad 0$ a AND b is 0 a OR b is 0 NOT a is 1 NOT b is 1  $a == b$ 

**CO** Microsoft Visual Studio Debug Console  $\Box$  $\times$ Please input two integers a and b from the keyboard:  $\lambda$  $0<sub>0</sub>$ a AND b is: 0  $a$  OR  $b$  is:  $\theta$ NOT a is: 1 NOT b is: 1  $a = b$ C:\Users\lxing\source\repos\Lab4-test\Debug\Lab4-test.exe (process 70124) exited with code 0. Press any key to close this window . . .

- 5. Write a program to do the following things
	- 1) input an income (integer type) from the keyboard, then
	- 2) calculate the tax (floating point type) on the income, which is income \* tax rate. The tax rate is determined based on the following assumptions:
		- a. If income  $\leq 1000$ , no tax (or tax rate is 0)
		- b. If  $1000 \le$  income  $\le 2000$ , tax rate =  $25\%$
		- c. If income  $>= 2000$ , tax rate  $= 30\%$
	- 3) finally display the tax for the income.

**Example solution using the two-way selection:**

```
#include <stdio.h>
void main(void)
{ 
    int income=0;
    float tax=0;
    printf("Please input your income:\n");
    scanf_s("%d", &income);
    if (income < 1000)
        \text{tax} = 0;
    if ((income >=1000) && (income <2000))
        tax = income * 0.25;if (income>=2000)
        tax=income*0.3;
     printf("The tax of your income %d is %f", income, tax);
  }
```
## **Testing Runs using 737, 1600, 2000, 2070:**

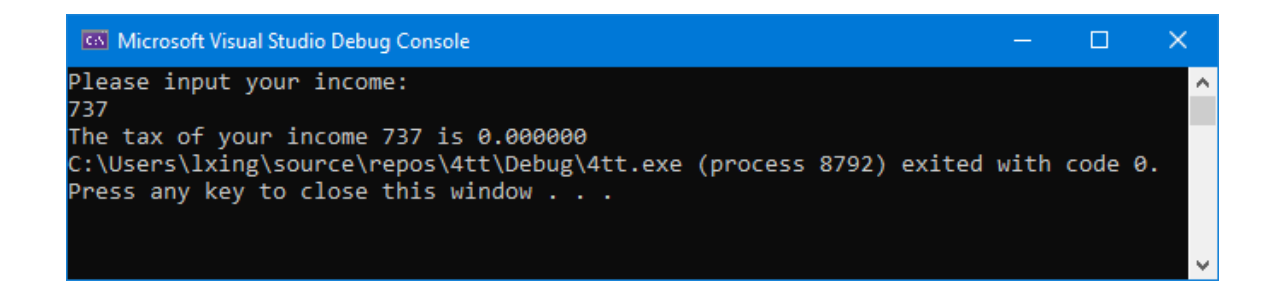

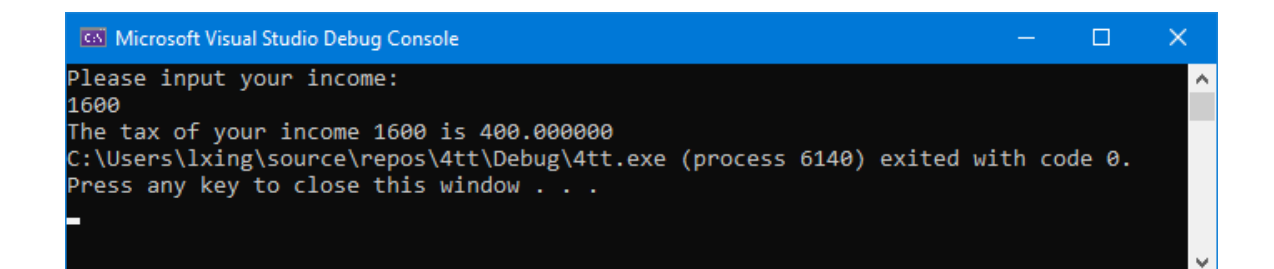

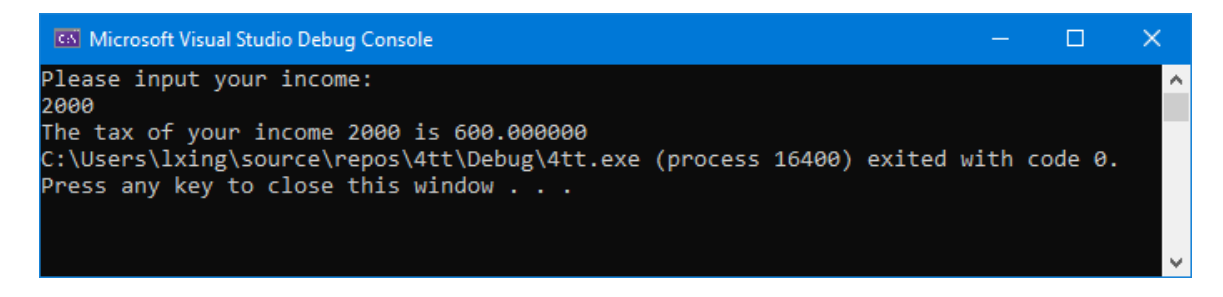

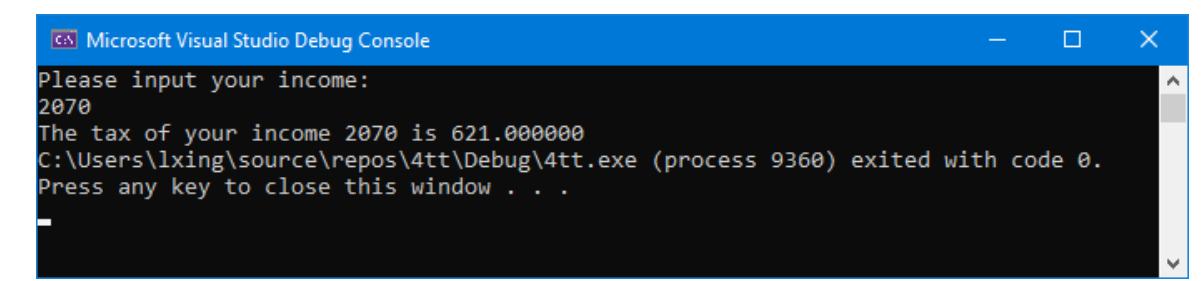